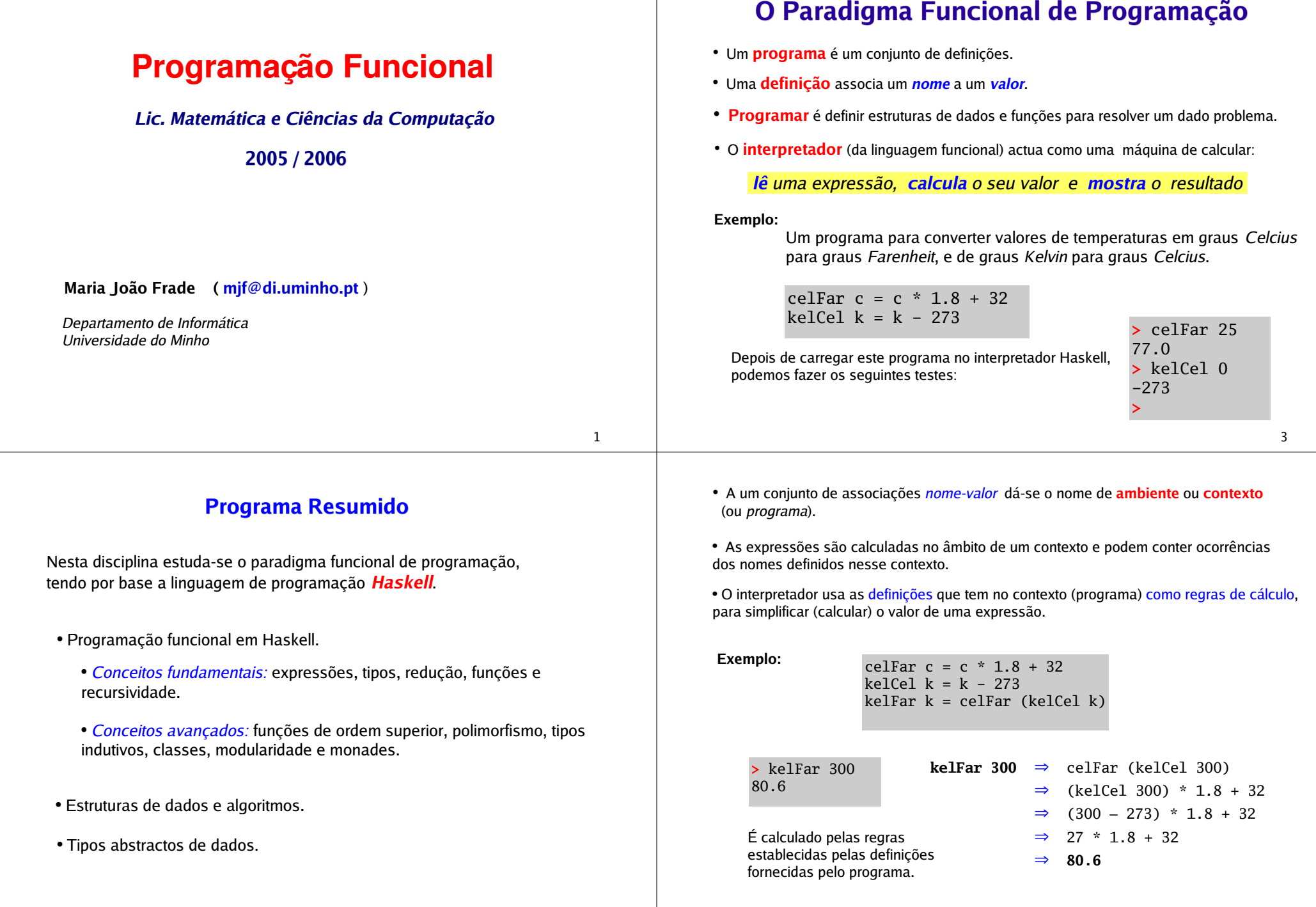

2

### Transparência Referencial

- No paradigma funcional, as expressões:
	- são a representação concreta da informação;
	- podem ser associadas a nomes (definições);
	- denotam valores que são determinados pelo interpretador da linguagem.

 No âmbito de um dado contexto, todos os nomes que ocorrem numa expressão têm um valor único e imotável.

• O valor de uma expressão depende *unicamente* dos valores das sub-expressões que a constituem, e essas podem ser substituidas por outras que possuam o mesmo valor.

A esta caracteristica dá-se o nome de transparência referencial.

5

### Linguagens Funcionais

 O nome de linguagens funcionais advém do facto de estas terem como operações básicas a definição de funções e a aplicação de funções.

 Nas linguagens funcionais as funções são entidades de 1ª classe, isto é, podem ser usadas como qualquer outro objecto: passadas como parâmetro, devolvidas como resultado, ou mesmo armazenadas em estruturas de dados.

Isto dá às linguagens funcionais uma grande flexibilidade, capacidade de abstração <sup>e</sup>modularização do processamento de dados.

 As linguagens funcionais fornecem um alto nivel de abstração, o que faz com que os programas funcionais sejam mais concisos, mais fáceis de entender / manter e mais rápidos de desenvolver do que programas imperativos.

 No entanto, em certas situações, os programas funcionias podem ser mais penalizadores em termos de eficiência.

### Um pouco de história ...

- 1960s Lisp (untyped, not pure)
- 1970s ML (strongly typed, type inference, polymorphism)

1980s Miranda (strongly typed, type inference, polymorphism, lazy evaluation)

1990s Haskell (strongly typed, type inference, polymorphism, lazy evaluation, ad-hoc polymorphism, monadic IO)

7

### Haskell

 O Haskell é uma linguagem puramente funcional, fortemente tipada, e com um sistema de tipos extremamente evoluido.

- A linguagem usada neste curso é o <mark>Haskell 98</mark>.
- Exemplos de interpretadores e um compilador para a linguagem Haskell 98:
	- Hugs Haskell User's Gofer System
	- **GHC** Glasgow Haskell Compiler (é o que vamos usar ...)

# www.haskell.org

# **Tipos**

Os tipos servem para *classificar* entidades (de acordo con as suas caracteristicas).

Em Haskell toda a expressão tem um tipo.

 $\rho$ : significa que a expressão  $\mathsf e$  tem tipo  $\mathsf T$ é do tipo

#### Exemplos:

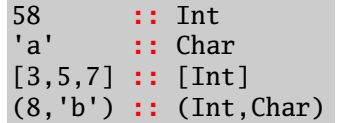

InteiroCaracterLista de inteirosPar com um inteiro e um caracter

Em Haskell, a verificação de tipos é feita durante a compilação.

O Haskell é uma linguagem fortemente tipada, com um sistema de tipos muito evoluído (como veremos).

9

(The Haskell 98 Report)

## Valores & Expressões

Haskell is a general purpose, purely functional programming language incorporating many recent innovations in programming language design. Haskell provides higher-order functions, non-strict semantics, static polymorphic typing, user-defined algebraic datatypes, patternmatching, list comprehensions, a module system, a monadic I/O system, and a rich set of primitive datatypes, including lists, arrays, arbitrary and fixed precision integers, and floatingpoint numbers. Haskell is both the culmination and solidification of many years of research on

Haskell

Os valores são as entidades básicas da linguagem Haskell. São os elementos atómicos.

As expressões são obtidas aplicando funções a valores ou a outras expressões.

O interpretador Haskell actua como uma calculadora ("read - evaluate - print loop"):

#### lê uma expressão**, calcula** o seu valor e **mostra** o resultado.

Exemplos:

lazy functional languages.

5 $3.5 + 6.7$ 10.2 $> 2 < 35$ True> not TrueFalse $> \text{not } ((3.5+6.7) > 23)$ True

> 5

### Tipos Básicos

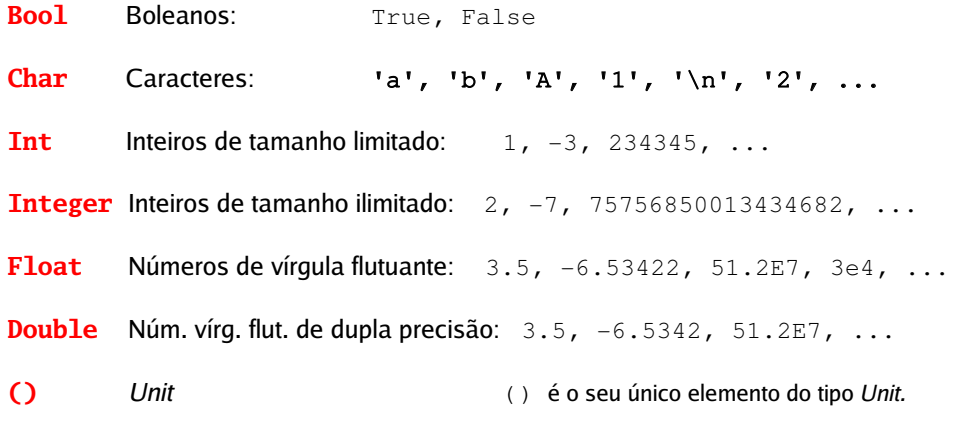

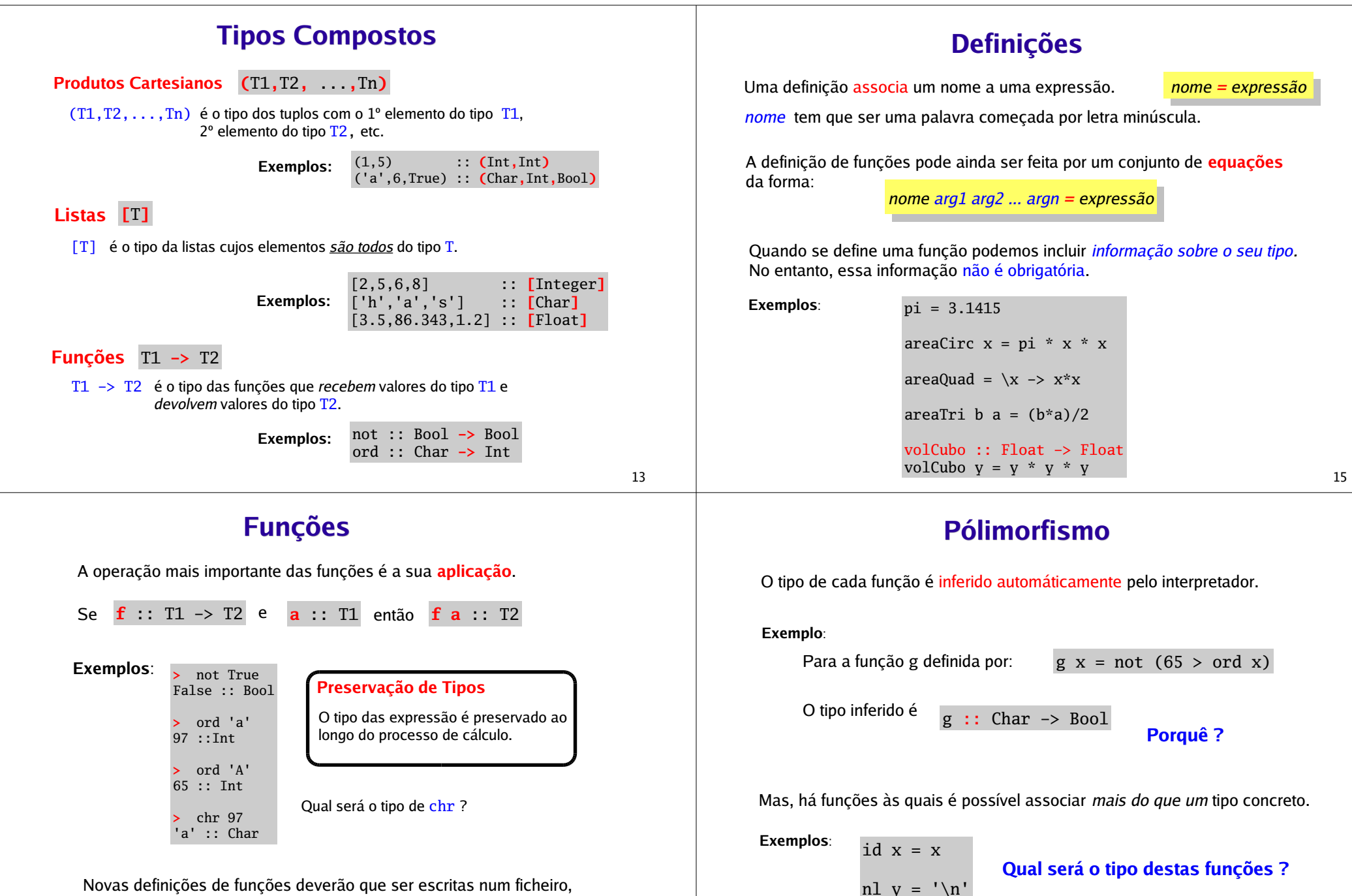

que depois será carregado no interpretador.

O problema é resolvido recorrendo a **variáveis de tipo**.

Uma variável de tipo representa um tipo qualquer.

$$
id :: a \rightarrow a
$$
  
 
$$
nl :: a \rightarrow Char
$$

Em Haskell:

- As variáveis de tipo representam-se por nomes começados por letras minúsculas —(normalmente a, b, c, ...).
- $-$  Os tipos concretos usam nomes começados por letras maiúsculas (ex: Boo $1$ , Int, ...).

Quando as funções são usadas, as variáveis de tipos são substituídas pelos tipos concretos adquados.

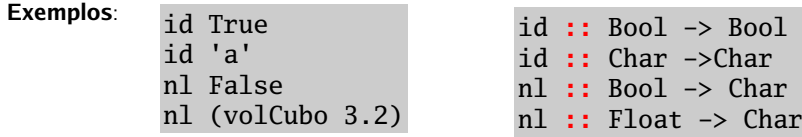

17

Funções cujos tipos têm variáveis de tipo são chamadas funções polimórficas.

Um tipo pode conter diferentes variáveis de tipo.

Exemplo:

fst  $(x,y) = x$ fst ::  $(a, b) \rightarrow a$ 

#### Inferência de tipos

O tipo de cada função é inferido automáticamente. O Haskell infere o tipo mais preciso de qualquer expressão.

É possivel associar a uma função um tipo mais especifico do que o tipo inferido automáticamente.

Exemplo:

seg  $:: (Bool, Int) \rightarrow Int$  $seg(x,y) = y$ 

O Haskell tem um enorme conjunto de definições (que está no módulo Prelude) que é carregado por defeito e que constitui a base da linguagem Haskell.

#### Alguns operadores:

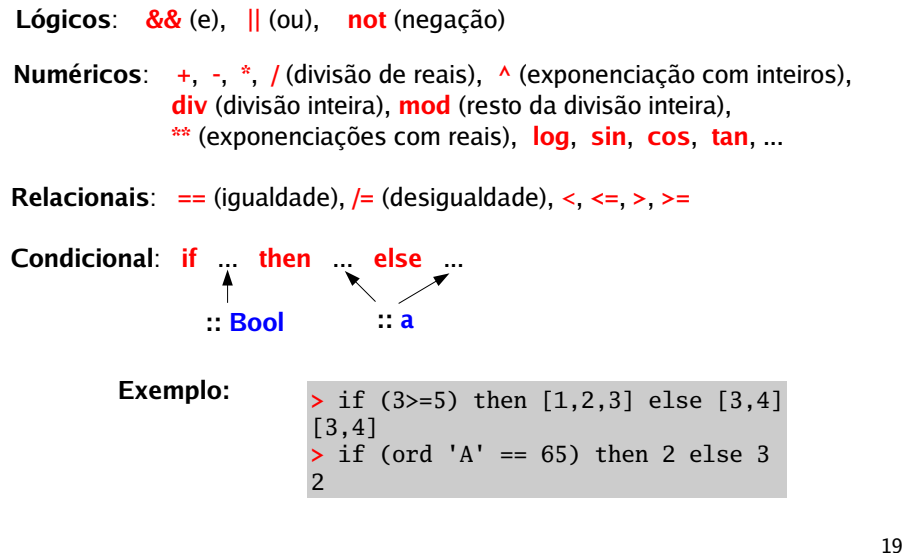

### Módulos

Um programa Haskell está organizado em módulos.

Cada **módulo** é uma colecção de funções e tipos de dados, definidos num ambiente fechado.

Um módulo pode exportar todas ou só algumas das suas definições. (...)

module *Nome(nomes\_a\_exportar*) where

... definições ...

Ao arrancar o interpretador do GHC, **ghci**, este carrega o módulo **Prelude** (que contém um enorme conjunto de declarações) e fica à espera dos pedidos do utilizador.

ghci

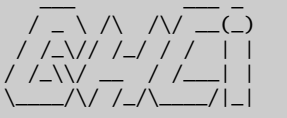

 $/ / / /\sqrt{2} / / /$  | | GHC Interactive, version 6.2.1, for Haskell 98. http://www.haskell.org/ghc/<br>Type :? for help.

Loading package base ... linking ... done. Prelude>

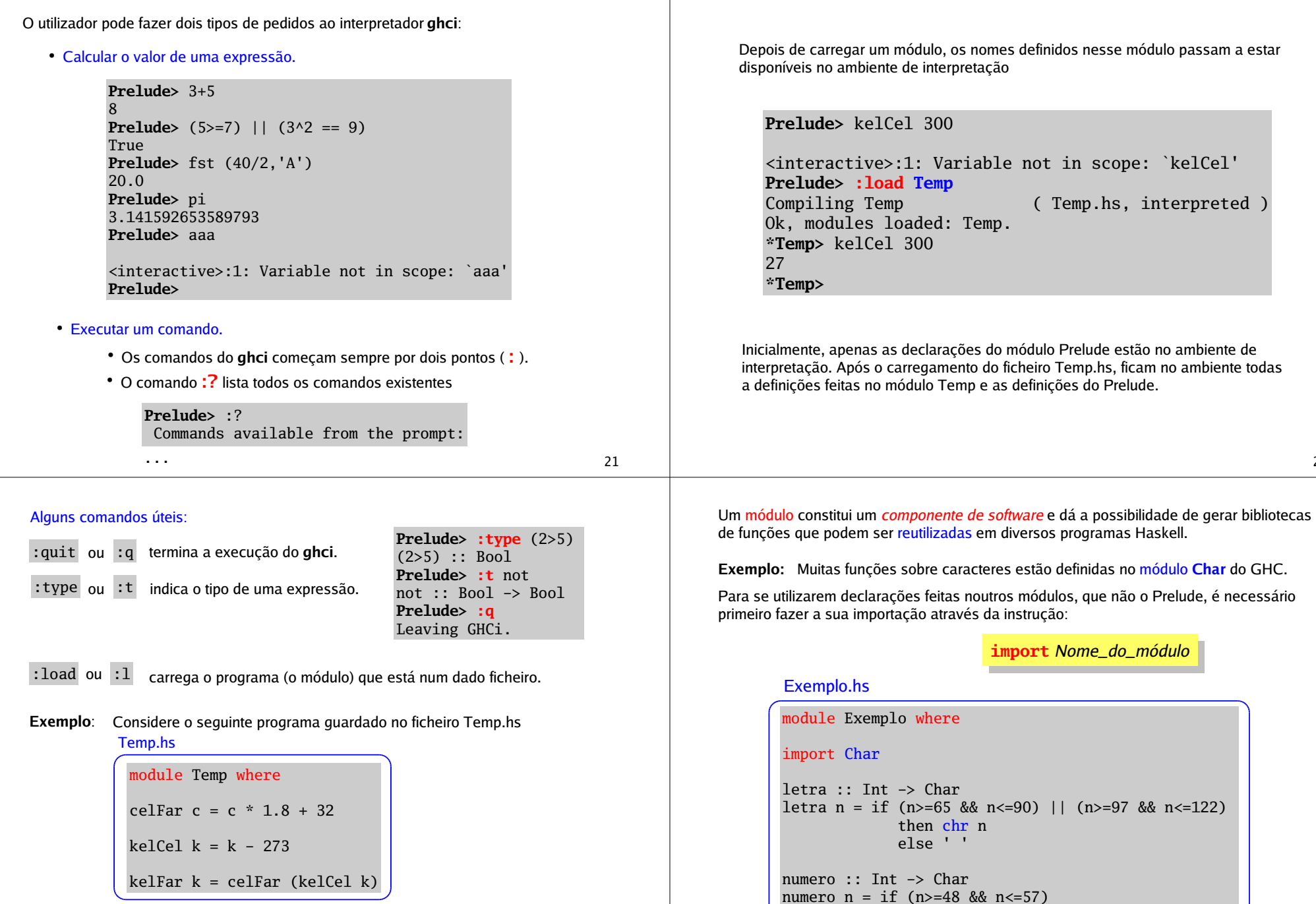

Os programas em Haskell têm normalmente extensão .hs (de *haskell script*)

22

then chr n<br>else

#### Comentários

É possível colocar comentários num programa Haskell de duas formas:

- -- O texto que aparecer a seguir a -- até ao final da linha é ignorado pelo interpretador.
- ${\{- \ldots -\}}$  O texto que estiver entre  ${\{- e -\}}$  não é avaliado pelo interpretador. Podem ser várias linhas.

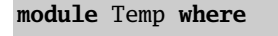

```
-- de Celcius para Farenheit
celFar c = c * 1.8 + 32
```
-- de Kelvin para Celcius kelCel k = k - 273

-- de Kelvin para Farenheit  $k$ elFar  $k$  = celFar ( $k$ elCel  $k$ )

{- dado valor da temperatura em Kelvin, retorna o triplo com o valor da temperatura em Kelvin, Celcius e Farenheit -}

 $kelCellFar$   $k = (k, kelCell k, kelFar k)$ 

25

As funções test e test' são muito parecidas mas há uma diferença essencial:

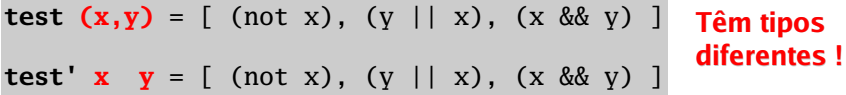

A função test recebe um único argumento (que é um par de booleanos) e devolve uma lista de booleanos.

test :: (Bool,Bool) -> [Bool]

> test (True,False)

test' :: Bool -> Bool -> [Bool] A função test' recebe dois argumentos, cada um do tipo Bool, e devolve uma lista de booleanos.

> test' True False

A função test' recebe um valor de cada vez. Realmente, o seu tipo é:

test' :: Bool  $\rightarrow$  (Bool  $\rightarrow$  [Bool])

> (test' True) False

Mas os parentesis podem ser dispensados ! <sub>26</sub>

f :: T1 -> T2 -> ... -> Tn -> T f x1 x2 ... xnf :: T1 ->  $(T2 \rightarrow$  (... ->  $(Tn \rightarrow T)$ ...))  $((f x1) x2)$  ...) xn A aplicação de funções é associativa à esquerda. Isto é, Isto é, é uma forma abreviada de escreveré uma forma abreviada de escrever O tipo função associa à direita. Exercício:Considere a seguinte declaração das funções fun1, fun2 e fun3. fun1  $(x,y) = (not x) || y$ fun2 a  $b = (a||b, a\&b)$ fun3 x y z = x && y && z Qual será o tipo de cada uma destas funções ? Dê exemplos da sua invocação.

28

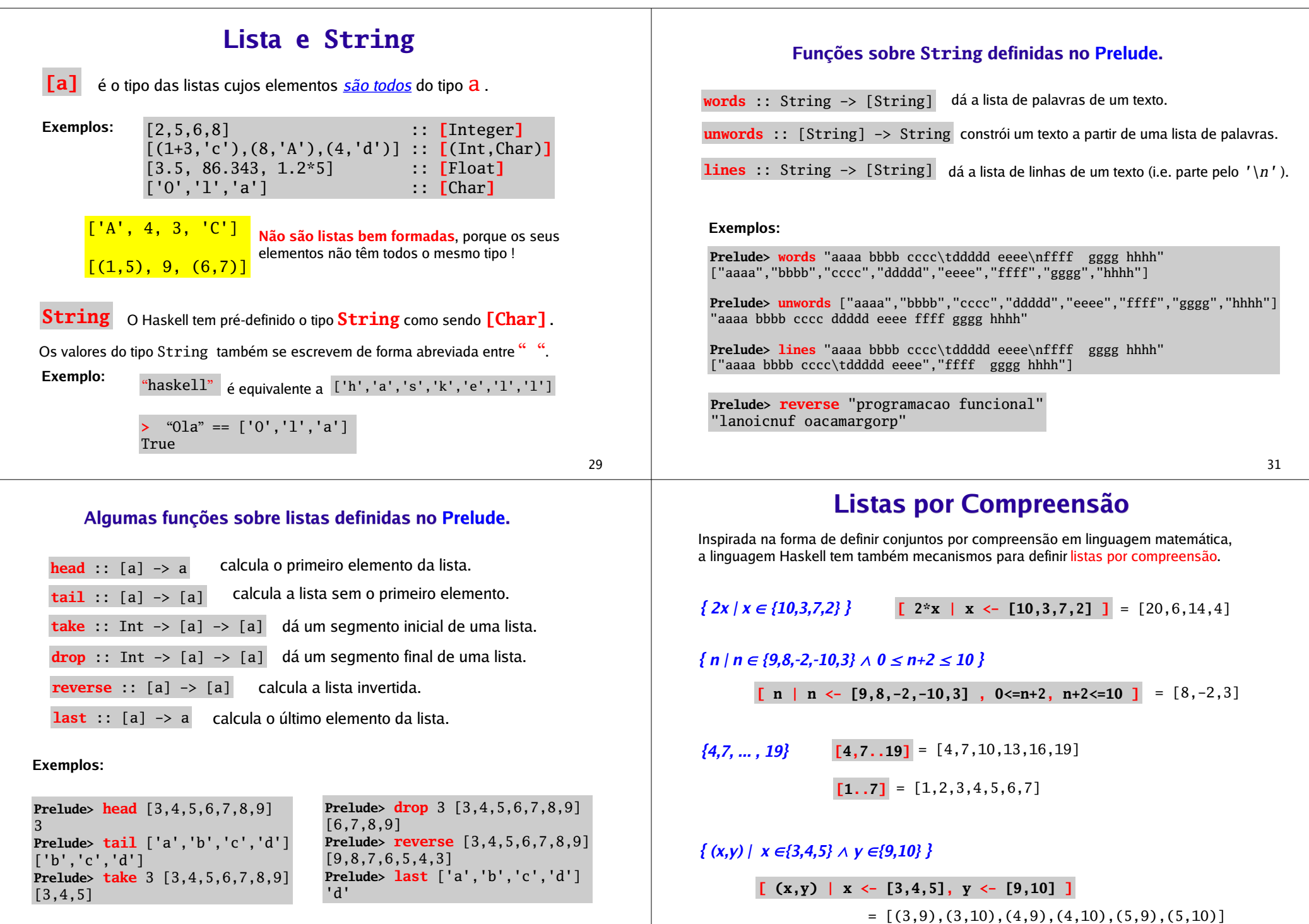

30

### Listas infinitas

 $\{5,10, ...\}$  $\bm{[5,10..]}$  =  $\bm{[5,10,15,20,25,30,35,40,45,50,55,...}$ 

 $\{x^3 \mid x \in \mathbb{N} \land par(x) \}$ 

[  $x^3$  |  $x < [0..]$ , even  $x$  ] =  $[0,8,46,216, \ldots]$ 

Mais exemplos:

Prelude> ['A'..'Z'] "ABCDEFGHIJKLMNOPQRSTUVWXYZ" Prelude> ['A','C'..'X'] "ACEGIKMOQSUW" Prelude> [50,45..(-20)] [50,45,40,35,30,25,20,15,10,5,0,-5,-10,-15,-20] Prelude> drop 20 ['a'..'z'] "uvwxyz" Prelude> take 10 [3,3..] [3,3,3,3,3,3,3,3,3,3]

33

## Equações e Funções

Uma função pode ser definida por equações que relacionam os seus argumentos com o resultado pretendido.

Exemplos:

triplo  $x = 3 * x$ dobro y = y + y perimCirc  $r = 2 \cdot \pi \cdot r$ perim $Tri x y z = x+y+z$ minimo  $x y = if x>y$  them y else x

As equações definem regras de cálculo para as funções que estão a ser definidas.

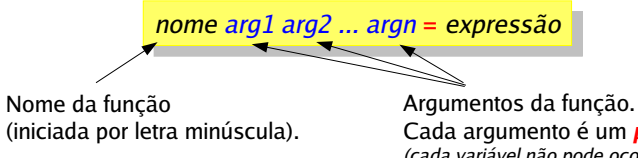

Cada argumento é um **padrão**. (cada variável não pode ocorrer mais do que uma vez)

O tipo da função é inferido tendo por base que ambos os lados da equação têm que ter o mesmo tipo.

### Padrões (patterns)

Um padrão é uma variável, uma constante, ou um "esquema" de um valor atómico (isto é, o resultado de aplicar construtores básicos dos valores a outros padrões).

No Haskell, um padrão não pode ter variáveis repetidas *(padrões lineares)*.

Exemplos:

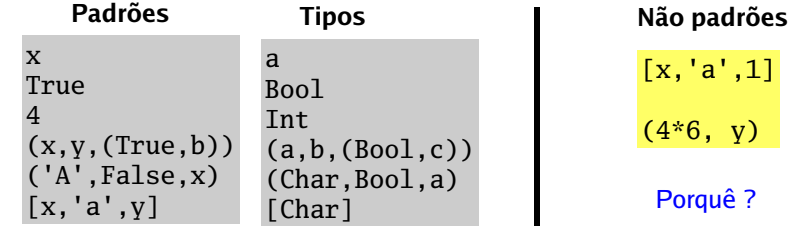

Quando não nos interessa dar nome a uma variável, podemos usar \_ que representa uma variável anónima nova.

Exemplos:

snd  $(\_, x) = x$ 

segundo  $($ , $v,$  $)$  =  $v$ 

Exemplos:

soma :: (Int,Int)  $\rightarrow$  Int  $\rightarrow$  (Int,Int) soma  $(x,y)$  z =  $(x+z, y+z)$ 

outro modo seria

soma  $w z = ((fst w)+z, (snd w)+z)$ 

Qual é mais legível ?

exemplo :: (Bool,Float) -> ((Float,Int), Float) -> Float exemplo (True, y)  $((x, _-), w) = v^*x + w$ exemplo (False,  $v$ )  $= v$ 

em alternativa, poderiamos ter

exemplo a  $b = if (fst a) then (snd a)*(fst (fst b)) + (snd b)$ else (snd a)

## Redução

O cálculo do valor de uma expressão é fei como regras de cálculo.

Uma redução é um passo do processo de

Cada redução resulta de substituir a instâr pelo respectivo lado direito (o contractum).

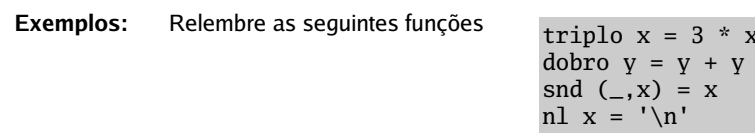

Exemplos:  $\text{triplo 7} \;\; \Rightarrow \;\; 3 * 7 \;\; \Rightarrow$ 

A instância de (triplo

snd  $(9,8) \implies 8$ 

A instância de snd  $($ ,

A expressão dobro (triplo (snd (9,8)

dobro (triplo (<u>snd (9,8)</u>)) ⇒ dobro (triplo 8)

dobro (<u>triplo (snd (9,8))</u>) ⇒ dobro (3\*(snd (9,8)))

dobro (triplo (snd  $(9,8)$ ))  $\Rightarrow$  ( (triplo (snd (9,8)))+(triplo (snd (9,8)))

A estratégia de redução usada para o cál essencial de uma linguagem funcional.

O Haskell usa a estratégia *lazy evaluation* escolher para reduzir sempre o redex mai nível escolhe o redex mais à esquerda (outer

Uma outra estratégia de redução conhecida caracteriza por escolher para reduzir sempre o redex mais interno. Se houver vários redexes ao mesmo nível escolhe o redex mais à esquerda (innermost; leftmost).

### Lazy Evaluation (call-by-name)

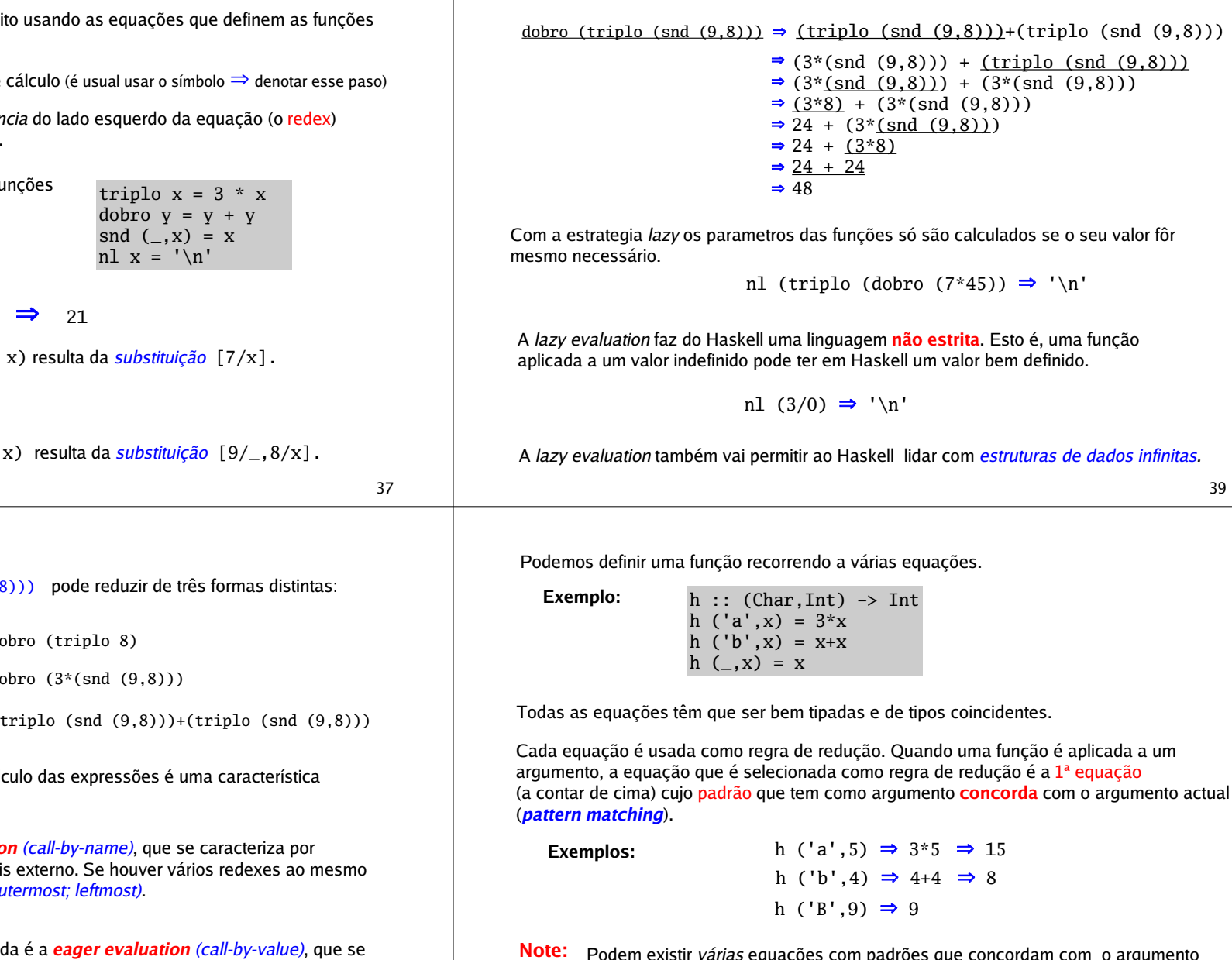

Podem existir várias equações com padrões que concordam com o argumento actual. Por isso, a ordem das equações é importante, pois define uma prioridade na escolha da regra de redução.

O que acontece se alterar a ordem das equações que definem h ?

### Funções Totais & Funções Parciais

Uma função diz-se **total** se está definida para todo o valor do seu domínio.

Uma função diz-se parcial se há valores do seu domínio para os quais ela não está definida (isto é, não é capaz de produzir um resultado no conjunto de chegada).

Exemplos:

conjuga :: (Bool,Bool) -> Bool conjuga (True,True) = True conjuga  $(x,y)$  = False

Função total

parc :: (Bool,Bool) -> Bool parc (True,False) = False parc  $(True, x) = True$ 

Função parcial

Porquê ?

## Definições Locais

Uma definição associa um nome a uma expressão.

Todas as definições feitas até aqui podem ser vistas como globais, uma vez que elas são visíveis no módulo do programa aonde estão. Mas, muitas vezes é útil reduzir o âmbito de uma declaração.

Em Haskell há duas formas de fazer definições locais: utilizando expressões let ... in ou através de cláusulas where junto da definição equacional de funções.

#### Exemplos:

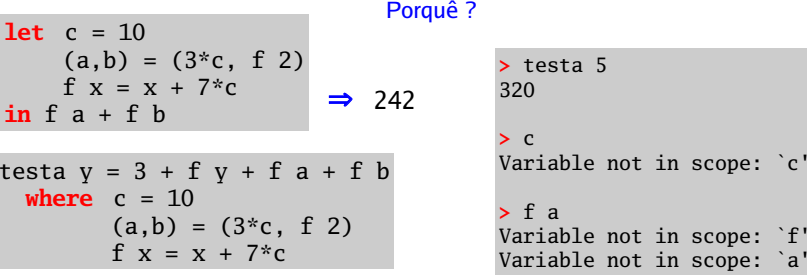

As declarações locais podem ser de funções e de identificadores (fazendo uso de padrões).

41

## Tipos Simónimos

O Haskell pode renomear tipos através de declarações da forma:

type Nome  $p_1$  ...  $pn = tipo$ parâmetros (variáveis de tipo)

Exemplos:

type Ponto = (Float,Float) type ListaAssoc a  $b = [(a,b)]$ 

Note que não estamos a criar tipos novos, mas apenas nomes novos para tipos já existentes. Esses nomes devem contribuir para a compreensão do programa.

Exemplo:

distOrigem :: Ponto -> Float distOrigem  $(x,y) = sqrt (x^2 + y^2)$ 

O tipo String é outro exemplo de um tipo sinónimo, definido no Prelude.

type  $String = [Char]$ 

### Layout

Ao contrário de quase todas as linguagens de programação, o Haskell não necessita de marcas para delimitar as diversas declarações que constituem um programa.

Em Haskell a *identação do texto* (isto é, a forma como o texto de uma definição está disposto), tem um significado bem preciso.

#### Regras fundamentais:

- <sup>1.</sup> Se uma linha começa mais à frente do que começou a linha anterior, então ela deve ser considerada como a continuação da linha anterior.
- 2. Se uma linha começa na mesma coluna que a anterior, então elas são consideradas definições independentes.
- 3. Se uma linha começa mais atrás do que a anterior, então essa linha não pretence à mesma lista de definições.
- Ou seja: definições do mesmo género devem começar na mesma coluna

```
Exemplo: exemplo: Float \rightarrow Float \rightarrow Floatexemplo x = 0 = xexemplo x y = let a = x*yb = if (x>=y) then x/yelse y*x
                               c = a-hin (a+b)*c
```
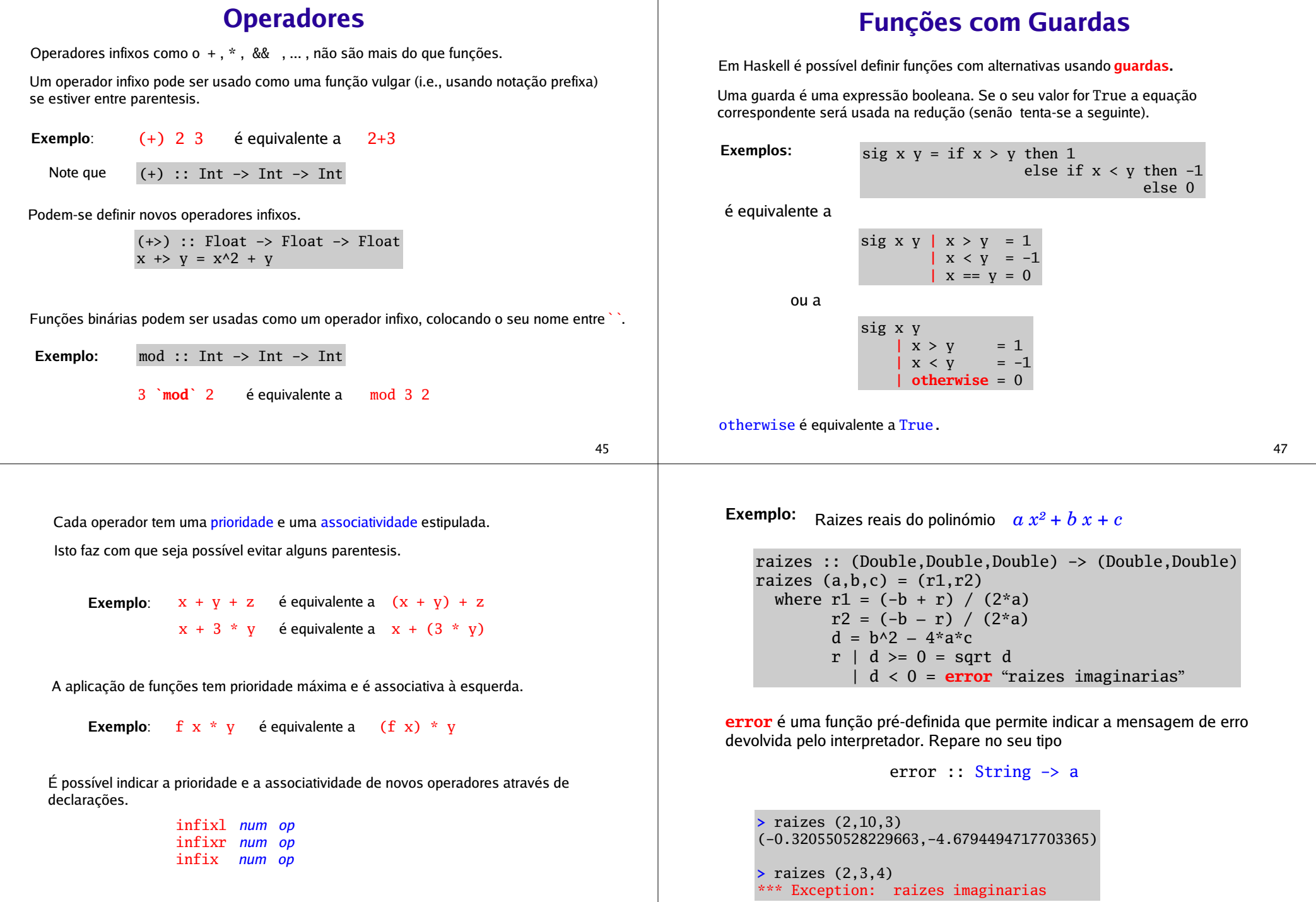

### Listas

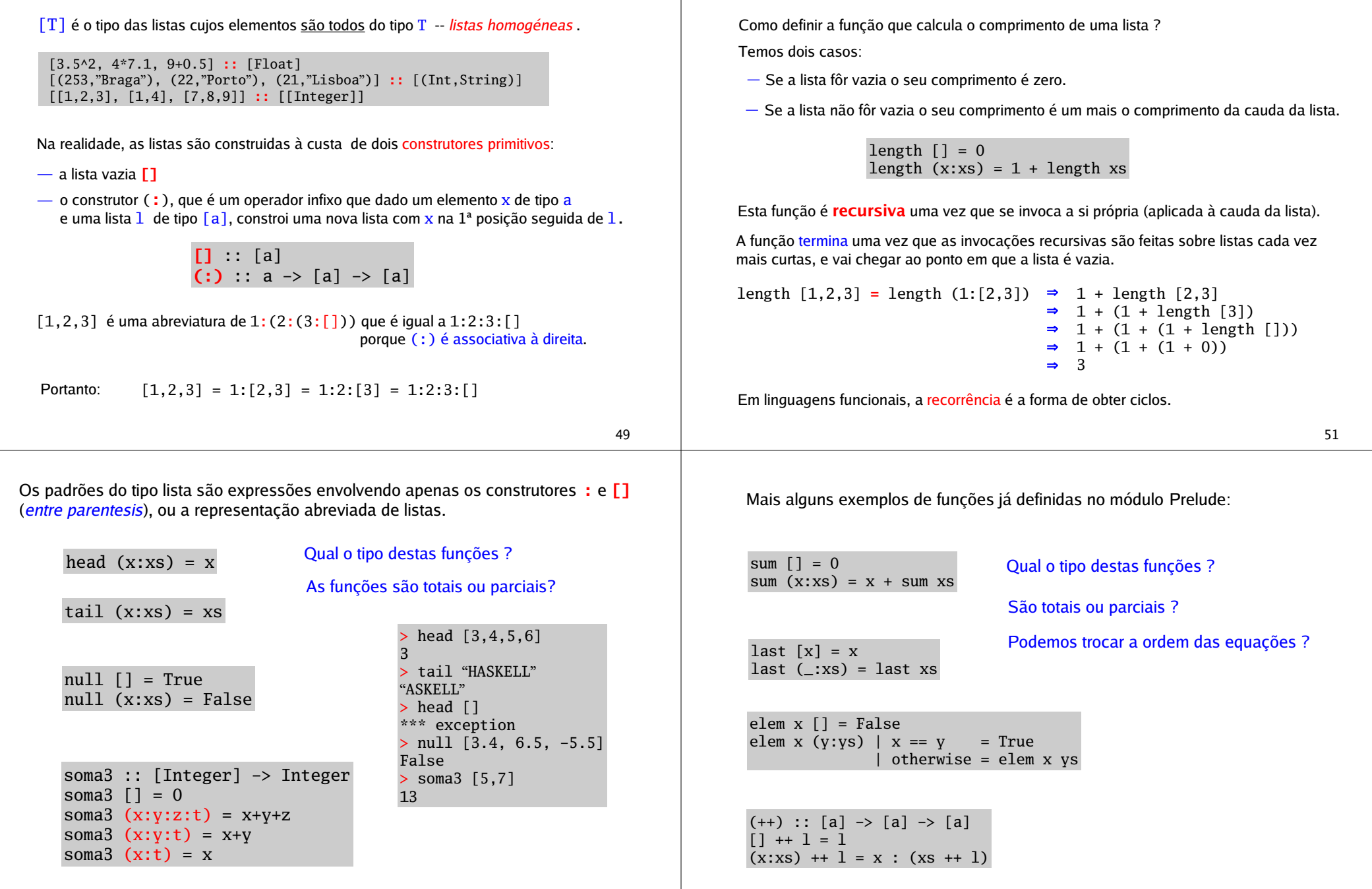

Recorrência